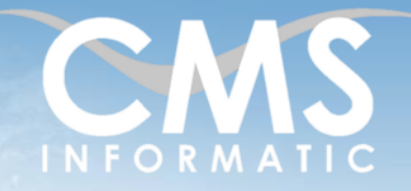

## Word Perfectionnement

### **Objectifs pédagogiques :**

A l'issue de la formation, les participants seront capables d'acquérir une autonomie et une méthode pour réaliser des documents élaborés sous Word (rapports, mémoires, livrets…), mettre en page des longs documents avec des sections et tables des matières, insérer des objets, créer et utiliser des modèles de documents, lancer un publipostage.

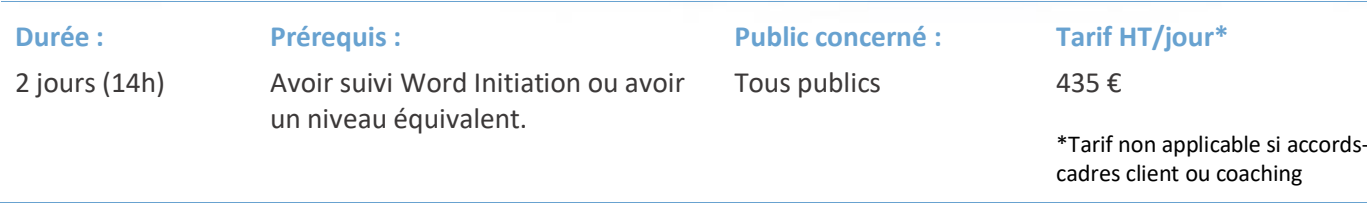

# Contenu de la formation

### Introduction

- Accueil, présentation du formateur, de la démarche, des modalités de réalisation
- **EXECUTE:** Présentation des participants et de leurs attentes
- Rappel des objectifs définis, validation par les participants
- Approche de l'outil et de méthodes de travail liées à son utilisation

### Paramètres de mise en page

- Définir et mettre en page des sections
- En têtes et Pieds de page multiples
- Présenter du texte sur plusieurs colonnes

### Travailler en mode plan

- Concept de plan
- Hiérarchiser le document
- Définir et modifier le niveau d'affichage des titres
- Numéroter les titres

#### **Atelier 1 : Mise en pratique avec la hiérarchisation des titres d'un document composé de plusieurs pages**

### Les styles

- Créer des styles
- Appliquer, modifier des styles
- Enregistrer les styles : approche du modèle de document
- Copier et utiliser des styles liés à d'autres modèles

## **Atelier 2 : Application de styles automatisés sur le document de l'atelier 1**

Z.A. COURTABOEUF 2 – 7, Allée de Londres – 91969 COURTABOEUF CEDEX

TEL. 01 64 86 42 42 – FAX 01 64 46 10 06 – Email [: admin@cms-informatic.com](mailto:admin@cms-informatic.com) SAS au capital de 90160 € - R.C. EVRY 331 737 395 - N° Siret 331 737 395 00037 - Code APE 8559A - N° d'immatriculation Préfecture IDF 11910064691 - Année 2024

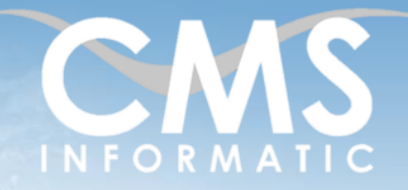

# Word Perfectionnement

### **Objectifs pédagogiques :**

A l'issue de la formation, les participants seront capables d'acquérir une autonomie et une méthode pour réaliser des documents élaborés sous Word (rapports, mémoires, livrets…), mettre en page des longs documents avec des sections et tables des matières, insérer des objets, créer et utiliser des modèles de documents, lancer un publipostage.

**Tarif HT/jour\***

\*Tarif non applicable si accordscadres client ou coaching

435 €

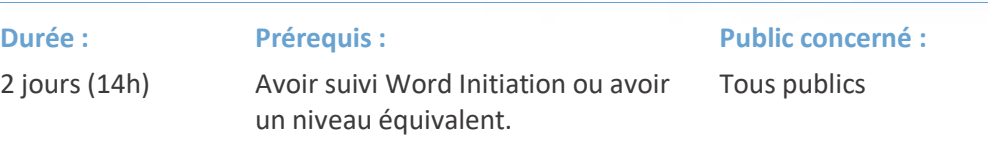

### Générer une table des matières

- Qu'est-ce qu'une entrée de table des matières ?
- Construire la table des matières
- Principe de mise à jour

### **Atelier 3 : Ajout d'une table des matières au document de l'atelier 2**

### Concevoir un mailing : lettre type et source de données

- **EXECTED** Créer un document principal
- Mise en forme d'un document principal
- Utiliser un fichier de données

### **Atelier 4 : Création d'un document principal de type courrier**

**Atelier 5 : Ajout d'une source de données Excel au document de l'atelier 4**

Publipostage : Préparer et lancer la fusion

- Le concept de Fusion
- Insérer les champs dans le document principal
- Vérifier le mailing
- Lancer la fusion

### Publipostage : Techniques avancées

- Enveloppes et étiquettes
- Utiliser une source de données qui provient d'une autre application
- Utiliser des champs et des mots clé
- **Trier et sélectionner des enregistrements**

## **Atelier 6 : Création d'étiquettes avec publipostage**

**C.M.S. INFORMATIC**

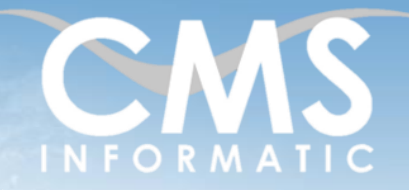

**Durée :**

# Word Perfectionnement

### **Objectifs pédagogiques :**

A l'issue de la formation, les participants seront capables d'acquérir une autonomie et une méthode pour réaliser des documents élaborés sous Word (rapports, mémoires, livrets…), mettre en page des longs documents avec des sections et tables des matières, insérer des objets, créer et utiliser des modèles de documents, lancer un publipostage.

# **Prérequis :**

2 jours (14h)

Avoir suivi Word Initiation ou avoir un niveau équivalent.

**Public concerné :**

Tous publics

### **Tarif HT/jour\***

435 €

\*Tarif non applicable si accordscadres client ou coaching

## Gestion d'objets

- La notion d'objet
- Insérer un objet
- Dimensionner, positionner un objet
- Habiller un objet
- Les liaisons avec Excel

## Les modèles de document

- Le concept de modèle de document
- Créer un nouveau modèle
- Modifier un modèle existant
- Utiliser les modèles

## Créer des formulaires

- Le concept de formulaire
- Créer un formulaire
- Restreindre la modification
- Compléter un formulaire

## Personnaliser l'environnement (options)

- Les options de Word
- Les fichiers d'initialisation et dossiers de démarrage
- **EXECTE:** Créer, personnaliser les barres d'outils
- Personnaliser les raccourcis clavier et les menus

## Clôture de la formation

- **Récapitulatif**
- Conseils, trucs et astuces
- Fiche d'évaluation, synthèse
- Récupération par les participants des fichiers travaillés et des exemples traités

#### **C.M.S. INFORMATIC**

Z.A. COURTABOEUF 2 – 7, Allée de Londres – 91969 COURTABOEUF CEDEX TEL. 01 64 86 42 42 – FAX 01 64 46 10 06 – Email [: admin@cms-informatic.com](mailto:admin@cms-informatic.com)

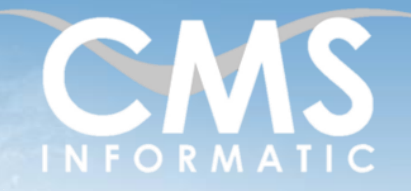

# Word Perfectionnement

### **Objectifs pédagogiques :**

A l'issue de la formation, les participants seront capables d'acquérir une autonomie et une méthode pour réaliser des documents élaborés sous Word (rapports, mémoires, livrets…), mettre en page des longs documents avec des sections et tables des matières, insérer des objets, créer et utiliser des modèles de documents, lancer un publipostage.

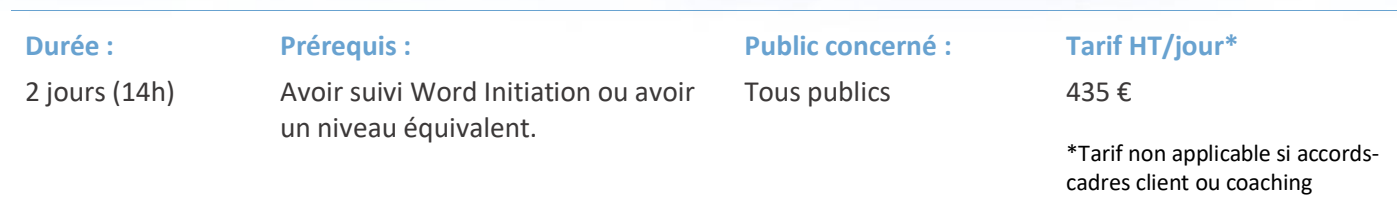

### Les méthodes et critères d'évaluation pédagogique

La constitution des groupes homogènes s'établira à partir d'un outil d'évaluation. L'évaluation permettra d'avoir un premier aperçu du niveau de l'apprenant, de ses connaissances et de ses attentes pour la formation appropriée.

Une approche pédagogique sera réalisée par le formateur avant le début de la formation, afin d'adapter le contenu du programme pour répondre aux attentes des apprenants.

Une attestation est fournie à l'apprenant à l'issue de la formation validant les connaissances acquises lors de la formation.

### Les méthodes pédagogiques

Chaque thème du programme sera accompagné d'ateliers pratiques avec suivi et assistance personnalisée.

Les ateliers pourront être réadaptés en fonction des propres modèles des participants.

### Le suivi et les moyens pédagogiques

Un support de formation sera transmis à chacun des participants, reprenant les principaux thèmes de la formation, réalisé sous forme de captures d'écrans et d'explications de texte.

Les apprenants repartent à l'issue de la formation avec les fichiers travaillés pendant la formation ainsi que les coordonnées du formateur, ce qui leur permettra d'échanger avec ce dernier et de lui poser toute question relative à la formation suivie sans limitation de durée.

Une feuille d'émargement est signée par les stagiaires (matin et après-midi) chaque jour de la formation, afin d'attester de leur présence.

### Les moyens techniques

Salle équipée avec un poste par personne, un tableau blanc, un paperboard, un accès wifi et un vidéo projecteur.

Les prérequis nécessaires au passage de la certification

Aucun prérequis pour cette certification.

Z.A. COURTABOEUF 2 – 7, Allée de Londres – 91969 COURTABOEUF CEDEX

TEL. 01 64 86 42 42 – FAX 01 64 46 10 06 – Email [: admin@cms-informatic.com](mailto:admin@cms-informatic.com) SAS au capital de 90160 € - R.C. EVRY 331 737 395 - N° Siret 331 737 395 00037 - Code APE 8559A - N° d'immatriculation Préfecture IDF 11910064691 - Année 2024